# **ow\_first**

WMPRO  $>= 1.0$  WMMEGA FW  $>= 2.0$ 

Initiate a OneWire bus scan and return the address of the first device found

## **Description**

## mixed ow first ( )

This function starts a new OneWire bus scan and provides the address of the first device found. Currently only DS18B20 temperature sensors are detectable.

#### **Parameters**

None

## **Return Values**

An **array** of 8 elements containing the unique OneWire address. Returns **int** 0 if no devices were detected.

#### **Example**

```
<?
   $arr=ow_first();
  if (\frac{1}{2}) {
$devname=sprintf("%02X%02X%02X%02X%02X%02X%02X%02X",$arr[0],$arr[1],$arr[2],
$arr[3],$arr[4],$arr[5],$arr[6],$arr[7]);
     print("Detected the first OneWire device ".$devname);
   } else {
     print("No devices detected.");
   }
?>
```
### **See Also**

ow next() - Return the address of the next OneWire device found (after an ow first)

ow read() - Read a byte from the OneWire bus

ow read temp() - Read a temperature from a device on the OneWire bus

ow reset() - Reset the OneWire bus

ow write() - Write a byte to the OneWire bus

[sprintf\(\)](http://wattmon.com/dokuwiki/uphp/functions/sprintf) - Return a formatted **string**

From: <http://wattmon.com/dokuwiki/> - **Wattmon Documentation Wiki**

Permanent link: **[http://wattmon.com/dokuwiki/uphp/functions/ow\\_first](http://wattmon.com/dokuwiki/uphp/functions/ow_first)**

Last update: **2021/09/13 05:57**

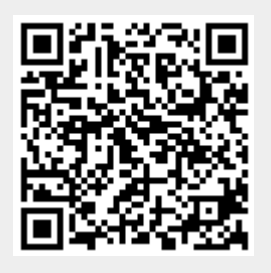